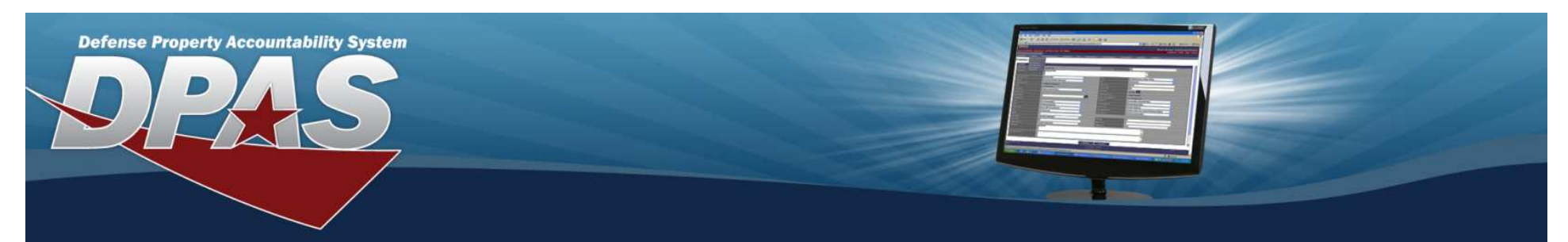

## DPAS Reference Document

## **Warehouse to Maintenance and Utilization Flow**

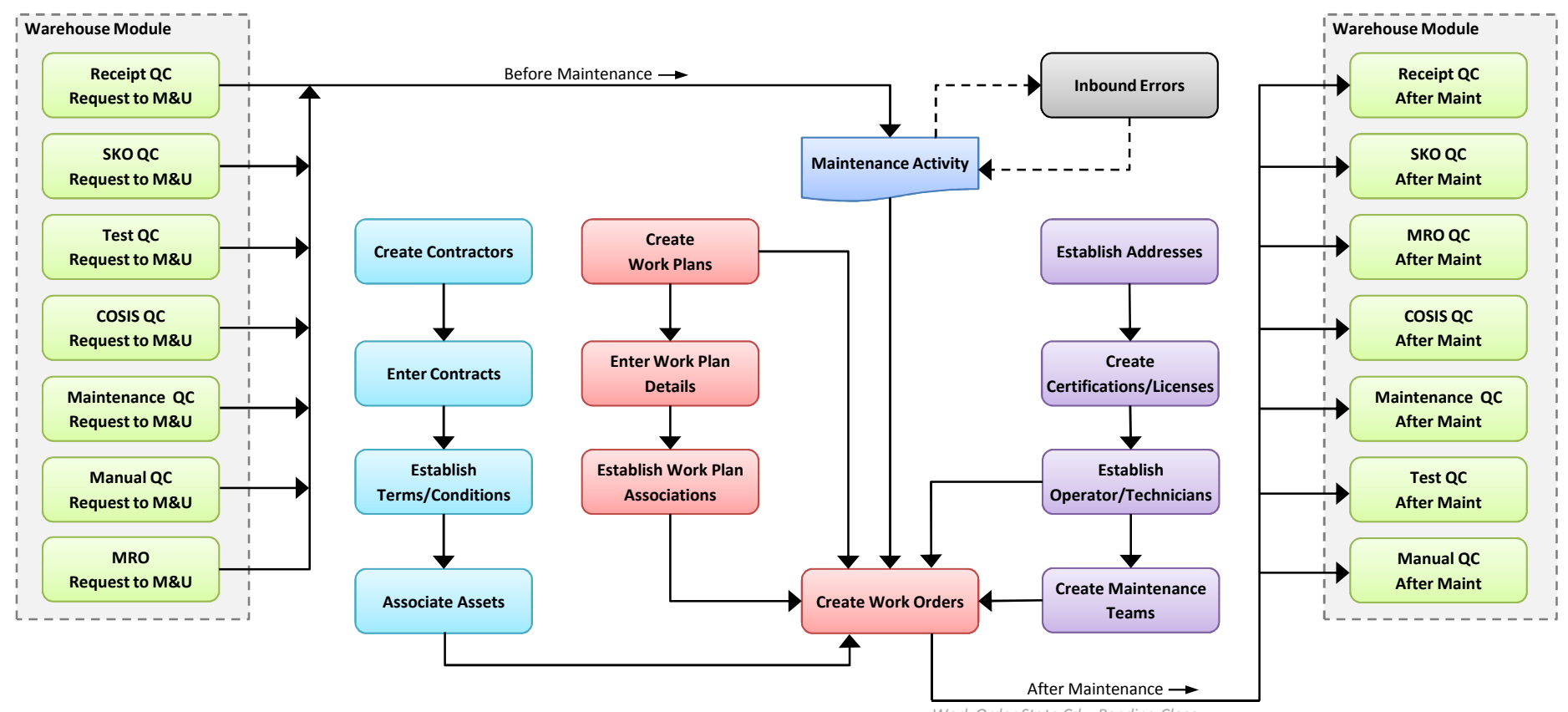

*Work Order State Cd = Pending Close*

**DPAS Call Center 1-866-498-8687**

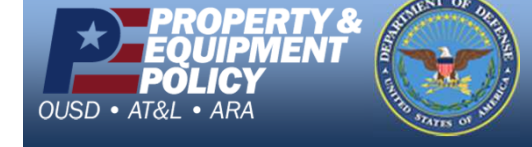

 **DPAS Websitehttp://dpassupport.golearnportal.org**